École nationale supérieure en systèmes avancés et réseaux

Twin Robotics développe une solution logicielle pour accompagner ses clients dans la mise en place de mesures robotisées. Cette solution permet notamment de définir des trajectoires à exécuter par des robots, et de simuler les interactions entre l'outil d'un robot et les pièces sur lesquelles intervenir.

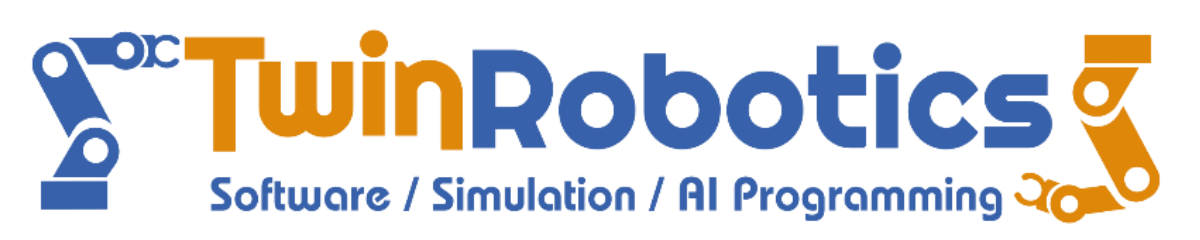

Dans le cadre du développement de son logiciel, Twin Robotics souhaite ajouter des fonctionnalités permettant la planification de trajectoires pour des cellules robotisées. Pour cela, le projet présenté porte notamment sur le calcul de trajectoires évitant les collisions, et la mise en place d'algorithmes pour l'optimisation du temps de cycle.

Le projet a été structuré avec le framework SCRUM et divisé en sprints de 15 jours. La communication entre Twin Robotics et l'équipe ESISAR s'est fait via messagerie instantanée et appels vocaux réguliers (standup meeting par exemple).

Le développement s'est fait en C++ sur les noyaux Robotique et CAO ainsi qu'en Qt/QML pour le noyau IHM. Le code écrit, accompagné de tests unitaires, est versionné sur le dépôt GitHub de Twin Robotics. Des Pull-Requests ont ainsi été soumises et validées régulièrement par l'entreprise au travers de reviews. De plus, le travail réalisé est accompagné de documents techniques.

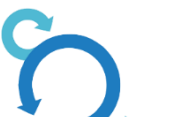

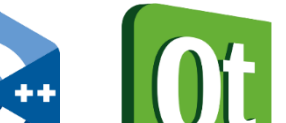

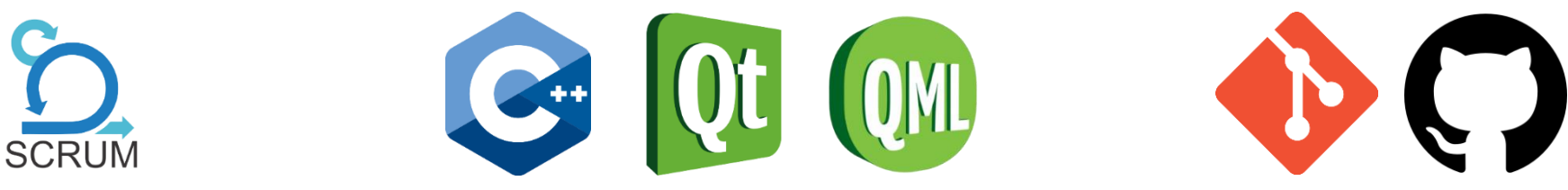

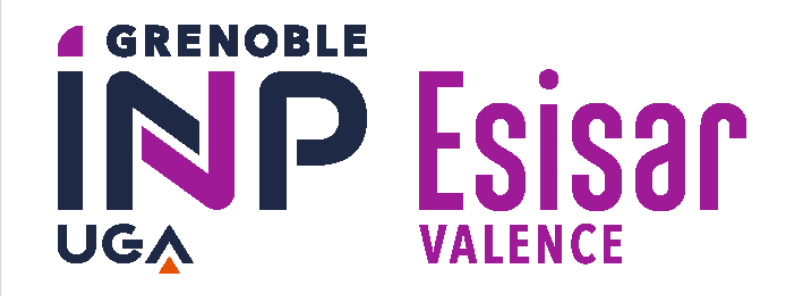

# Logiciel d'optimisation de trajectoire pour robot d'inspection

#### **Auteurs :** Loïs RAJAONSON – Rémi CHAMBIONNAT – Tristan BOURA

**MOTS-CLÉS :** Génération de trajectoire, Détecteur de collision, IHM, C++, QML

### **CONTEXTE ET OBJECTIF**

# **MÉTHODES ET DÉVELOPPEMENTS**

## **RÉSULTATS ET CONCLUSION**

**1**: **2**&**3**:

Le projet s'est divisé en 3 grandes parties :

- **1. Génération de points de passage** autour d'une pièce CAO par une coupe planaire de celle-ci.
- **2. Création d'un détecteur de collision** pour tous les objets d'une cellule robotique (robot(s), outil(s), pièce(s)).
- **3. Planification de trajectoire** avec évitement de collision et optimisation de temps de cycle (problème proche du voyageur de commerce).

Le travail réalisé est complètement intégré dans la solution finale du logiciel :